#### **Automatically Record Audio At Certain Times Software With Serial Key Free [32|64bit] [Updated] 2022**

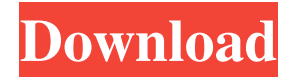

Automatically record anything in the next 5 seconds using your microphone. This free application allows you to start the recording process once the app is opened. The app will create a new recording file (in.wav or.mp3 format) when audio is picked up for a given time. This way, you can record anything you want. This works with all microcontrollers, including Arduinos, Raspberry Pis, Intel Edison and Intel Galileo.You can

also record your telephone or telephone calls, notes, writings, notes, notes, etc. That's it. However, if you want to do more, check out our other tools and applications. Ion Audio Tabs Page Music Recorder is a free music recorder that lets you record audio and video files from online. Ion Audio Tabs Page Music Recorder Features: Ion Audio Tabs Page Music Recorder is designed for recording sound files from online radio stations. The audio files that you can record are mp3 or wma file format. You can also record

YouTube video clips with highquality MP3 audio. The app will automatically save the files to your local folder. You can use this tool to record and edit audio files. How to use Ion Audio Tabs Page Music Recorder: First, please install it and launch it. Please note that you can do the recording only after it has started. Then, you need to choose what kind of station you want to record from. There are two options. You can choose the radio you are listening to from the list. You can also record the radio stream you are

listening to from Internet. When you record the stream, you can choose the file format. There are two options. The format can be mp3 or wma. And the format of the audio files that you are recording can be wma or mp3. You can also record up to 20 songs at once, but you cannot record more than that. Using these tools, you can record and edit audio files. You can add effects, reduce or increase volume, adjust balance, etc. You can then save the edited audio files to your local folder. When you finish the

## editing process, you can add music, pictures, or text to your audio clips. You can also send them to other sites or send them to your devices. You can play audio files on your smartphone, tablet, or PC. Ion Audio Tabs Page Music Recorder Features

**Automatically Record Audio At Certain Times Software License Code & Keygen Download**

KEYMACRO is a specialized utility designed to provide a keyboard macro recorder. KeyMacro aims to record a set of keyboard inputs in a simple and convenient way. The

application is designed to be used by power users to record their multistep keyboard commands without having to record them manually. Record existing commands, or record a new one. Set each recorded command with different parameters, like timing, volume, repeat, etc. Note that volume affects the normal speed that the key macros are recorded. KeyMacro is designed to be used by power users to record their multi-step keyboard commands without having to record them manually. KeyMacro offers

the possibility to create macros that combine any type of input. It is possible to write macros in a more natural and easier way. KeyMacro is made to work under Windows and Mac platforms. It can be used under Windows and Mac platforms.

KeyMacro is used to save a lot of time. You can save this time with the chance to do more tasks. The main process in KeyMacro is an easy way to record any sequence of keyboard inputs. You just have to enter the commands in a text editor (ex. Notepad) and then click the

more input into existing macros, or record new commands (ex. closing documents, launching programs, etc.). The program saves all the information of each recorded macro into a text file, thus you can edit this information and add the desired commands. The recorded commands are saved with an attribute of a given name, which makes the possibility to re-use the macro. KeyMacro can be used to save time and thus reduce stress for the user. Even it is possible to enter

button "New" You can also add

a string of commands that can be edited later. There are many features for you to use. Export the macros in different formats. Multiplexing with a one click. You can use on-line help. Macros can be shared between different computers. You can also add your own macros. KeyMacro offers a unique feature: you can change the assigned name for the macro while recording. You can change the assigned name while recording. KeyMacro is used to save time and thus reduce stress for the user.

Hump Day's Run Record a 1K run for \$3.30! I'm done with my Chicago Marathon training and I'm feeling good. I'll be flying 81e310abbf

**Automatically Record Audio At Certain Times Software Crack + Serial Key Download [Win/Mac]**

Watch this page for changes to our website. You can find us at www.1Coders.com AutoWatch is an enhanced version of AutoWatch Plus to watch your windows application without any restriction of time and location. AutoWatch Plus only monitor those applications that are installed on your system. AutoWatch automatically detects and start the application whenever it is launched. It can take in order to automatically stop the monitored

applications. You can select the option of "Pause Before Exit" to suspend the application if it is not closed by the user. Also you can select the "Pause After 5 Minutes" to automatically close the application in the specified time. AutoWatch is absolutely free to download and is available for both 32-bit and 64-bit Windows.

AutoWatch Plus is the Advanced version of AutoWatch. AutoWatch Plus has new features as compared to AutoWatch. AutoWatch Plus will monitor all the applications installed

on your system. It can take in order to automatically restart the application if it is not started by the user. It can take in order to automatically close the application after the specified time. You can select the option of "Pause Before Exit" to suspend the application if it is not closed by the user. It can take in order to monitor the activity of the application for specified interval of time. Install AutoWatch to open and close an application without the need to double click on it. AutoWatch can also detect and

automatically start the application if it is not launched by the user. It can monitor the activity of the application for specified interval of time. AutoWatch can also check the working status of any application on your system. You can also make it possible for AutoWatch to close the application if it is not closed by the user. AutoWatch is absolutely free to download and is available for both 32-bit and 64-bit Windows. Buy AutoWatch from here: www.1coders.com/autowatch Junk Cleaner 1.0.2 Junk Cleaner is the

## ultimate junk cleaner which can clean up your PC completely. With Junk Cleaner you can manage your junk easily. When Junk Cleaner is first installed, it will create a file named JunkCleaner.ini in your user profile directory. This file contains all the information about your system. For example, the file will contain your hard disk space, hard disk space percentage used, number of processes running in your system, system idle time and so on. By using Junk Cleaner you can clean junk. With

Automatically Record Audio At Certain Times Software can record sound into WAV, MP3, OGG or MPEG files. It is an automatic sound recorders that lets you set up your audio recording system with the help of a microphone. Auto Screen Recording Software is an easy to use and affordable option for recording your desktop screen. Allows for the capture of a screen recording at specified intervals. Use the specified delay between recordings to ensure that the

# recording is seamless. Note: To save disk space and RAM this application will only record upto 2 minutes of screen recording. Auto Screen Recording Software is an easy to use and affordable option

for recording your desktop screen. Allows for the capture of a screen recording at specified intervals. Use the specified delay between recordings to ensure that the recording is seamless. Note: To save disk space and RAM this application will only record upto 2 minutes of screen recording.Contact

| Blog OmniWeb 2.7 for Mac (Classic) 0.9.34 is a maintenance release of OmniWeb 2.7 for Mac. This version features some bugfixes. These are a list of the changes in this version: New in OmniWeb 2.7 for Mac (Classic): Highlighting of selected text in user defined colors Various fixes for screen recording Bugfixes for reading code behind the scenes Bugfixes for copying and pasting in the browser Important fix for attaching and dropping images using Firefox 17 and Safari 6 Changes in

OmniWeb 2.7 for Mac (Classic): Support for HTML version 5 Support for link color (standard link color is gray) Support for paragraph margins and padding Support for margin and padding in CSS (this works for body or html elements) "Optional" text translation in classic mode (This is a relatively new feature of OmniWeb 2.7) Support for automatically generated author (TOMP) pages Support for automatically generated chapters (CHM, CHZ, PDF, etc.) Support for automatically generated web

sites (OmniWeb supports CAC, WYSIWYG, and Skim) Changes in OmniWeb 2.7.0.1 for Mac (Classic): Bugfixes for a bunch of CSS issues in Classic mode (including aligning images) Bugfixes for CSS font settings Bugfixes for file highlighting Changes in OmniWeb 2.7.0 for Mac (Classic): Bugfixes for displaying site stats Bugfixes for displaying all site info Bugfixes for exporting bookmarks to HTML Bugfixes for importing bookmarks from HTML Bugfixes for dynamic

stylesheets Bugfixes for importing bookmarks from RSS feeds Bugfixes for using Bookmark Plus Bugfixes for pages in hidden folders Bugfixes for CSS

PC (Windows 7, 8, 8.1 or Windows 10) 1024 MB RAM 3 GHz Dual Core Processor or equivalent DVD Drive 16 GB Disk Space One or more speakers and a microphone Xbox One Xbox One X Xbox One S Xbox One S All-Digital Edition Xbox One S 500 GB Edition Xbox One S Game Pass Edition 13.4 GHz Processor or equivalent GPU of at least 2 GB 4 GB RAM Internet connection

#### Related links:

<https://netafits.com/wp-content/uploads/2022/06/Readit.pdf> <http://campustoast.com/wp-content/uploads/2022/06/airlfier.pdf> <https://xn--80aab1bep0b6a.online/wp-content/uploads/mauwain.pdf> <https://energypost.eu/wp-content/uploads/2022/06/bellcaf.pdf> <https://mauritiusdirectory.org/wp-content/uploads/2022/06/herafin.pdf> <https://orangehive.in/wp-content/uploads/2022/06/redmchr.pdf> <https://cancuntourssale.com/wp-content/uploads/2022/06/Obrut.pdf> [https://beckleyservices.com/wp-content/uploads/2022/06/soft\\_Xpansion\\_Perfect\\_PDF\\_Editor.pdf](https://beckleyservices.com/wp-content/uploads/2022/06/soft_Xpansion_Perfect_PDF_Editor.pdf) <https://nb-gallery.com/wp-content/uploads/2022/06/healmarl.pdf> <https://hoperestoredministries.com/wp-content/uploads/2022/06/andmar.pdf>